# **Многофункциональная аудитория «Политех-VK» А.2.17**

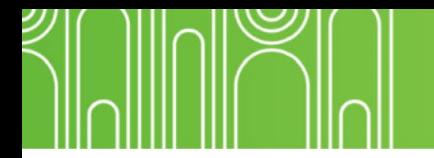

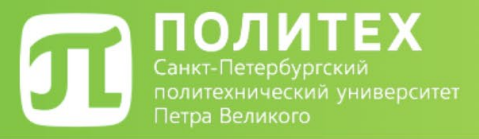

#### **А.2.17 (1) – Стационарная часть**

- 28 Посадочных мест;
- 28 Стационарных компьютеров;
- 2 Преподавательских компьютера;
- 2 Проектора;
- 1 Смарт доска;

Имеется перегородка для разделения на 2 отдельные аудитории с 12 и 16 стационарными компьютерами соответственно.

Возможность и условия установки программного обеспечения уточняйте отдельно.

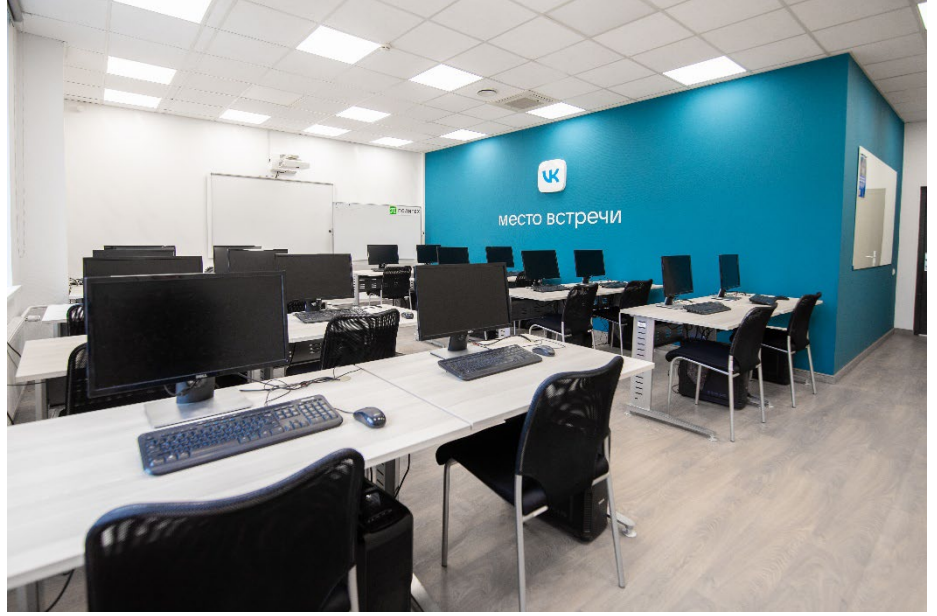

Правое крыло (16 стационарных компьютеров + 1 преподавательский)

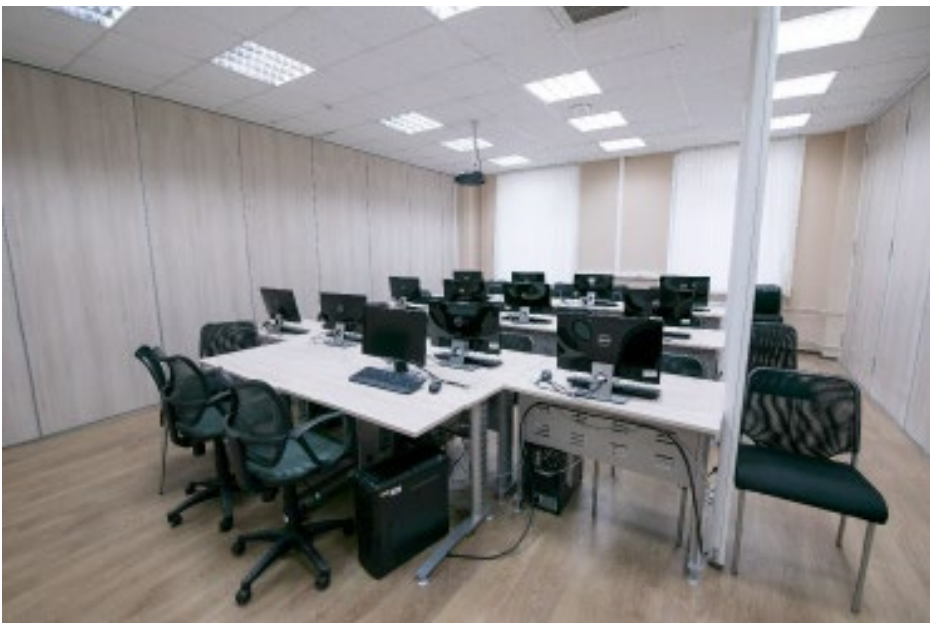

Центральная часть (12 стационарных компьютеров + 1 преподавательский)

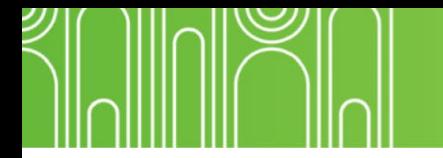

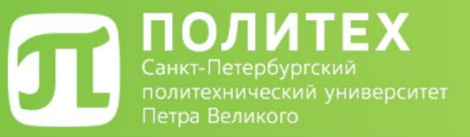

### **А.2.17 (2) – Мобильная часть**

- До **50** Посадочных мест;
- До **30** Ноутбуков;
- **1** Преподавательский компьютер;
- **2** Проектора;
- 1 Смарт-доска с отдельным компьютером;
- 1 Телевизионная панель;

Имеется перегородка для разделения на 2 отдельные аудитории, посадочные места в аудиториях можно варьировать.

Возможность и условия установки программного обеспечения уточняйте отдельно.

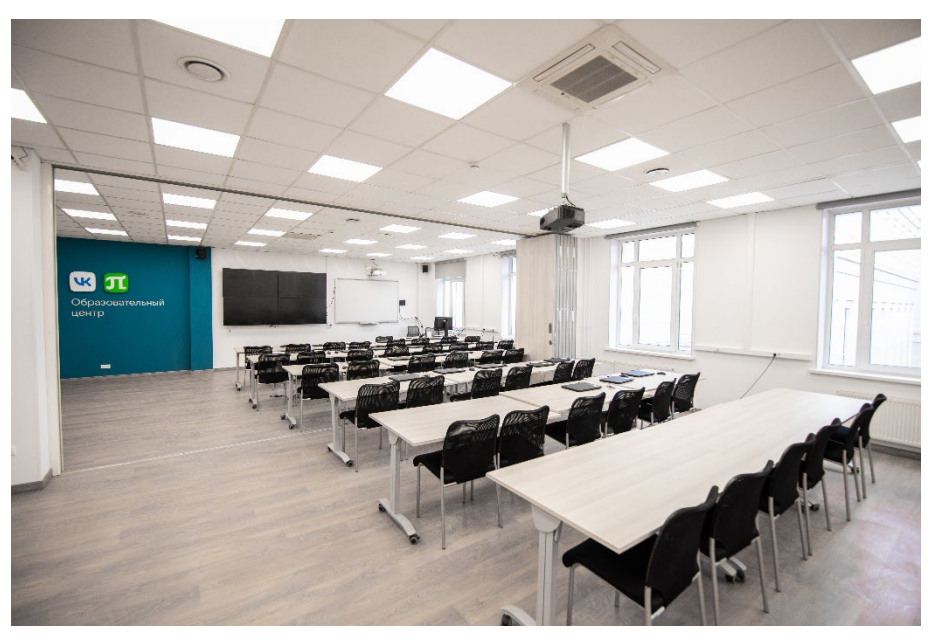

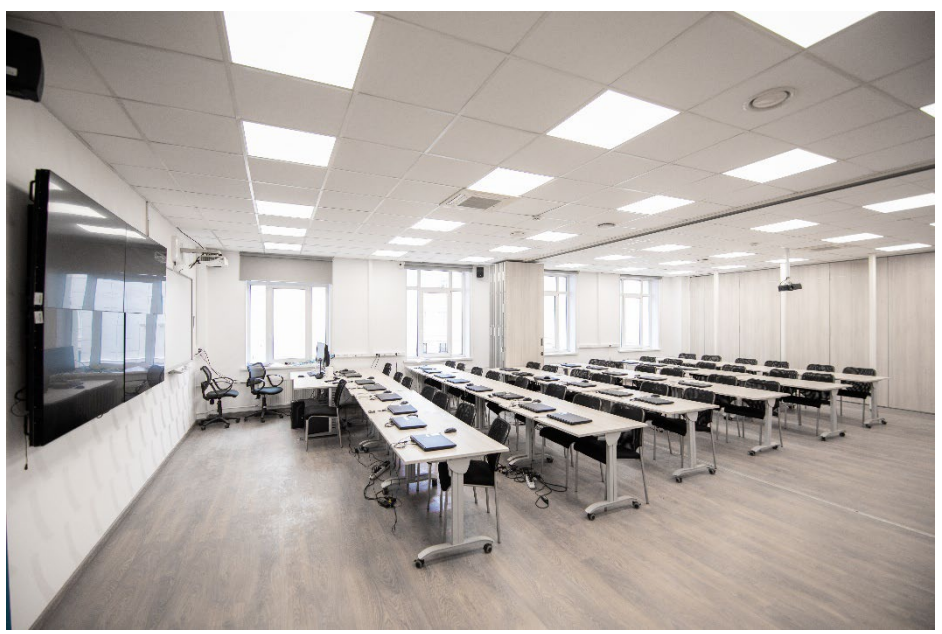

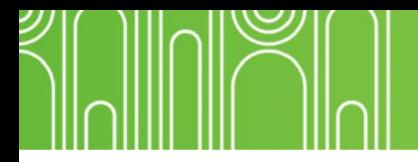

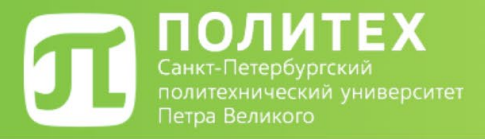

#### **Много слушателей? Забронируйте всю аудиторию А2.17.**

В случае большого количества слушателей, А.2.17 (1) и А.2.17 (2) можно объединять в одну аудиторию. Максимально количество посадочных мест – 70.

Максимальное количество компьютеров - 30 ноутбуков и 28 стационарных.

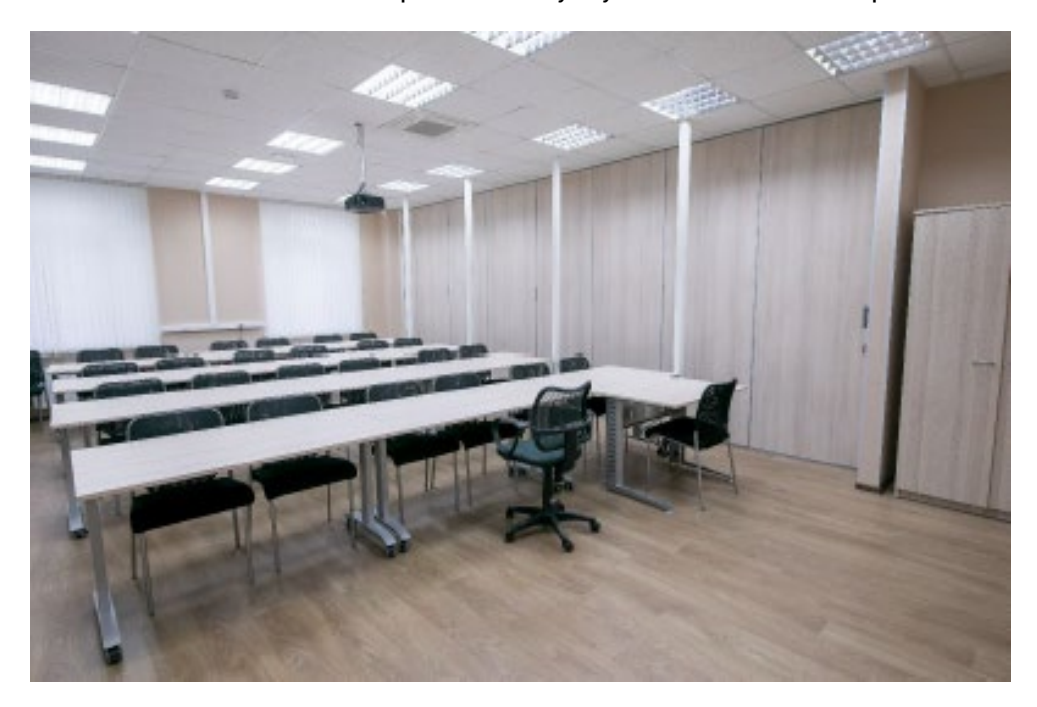

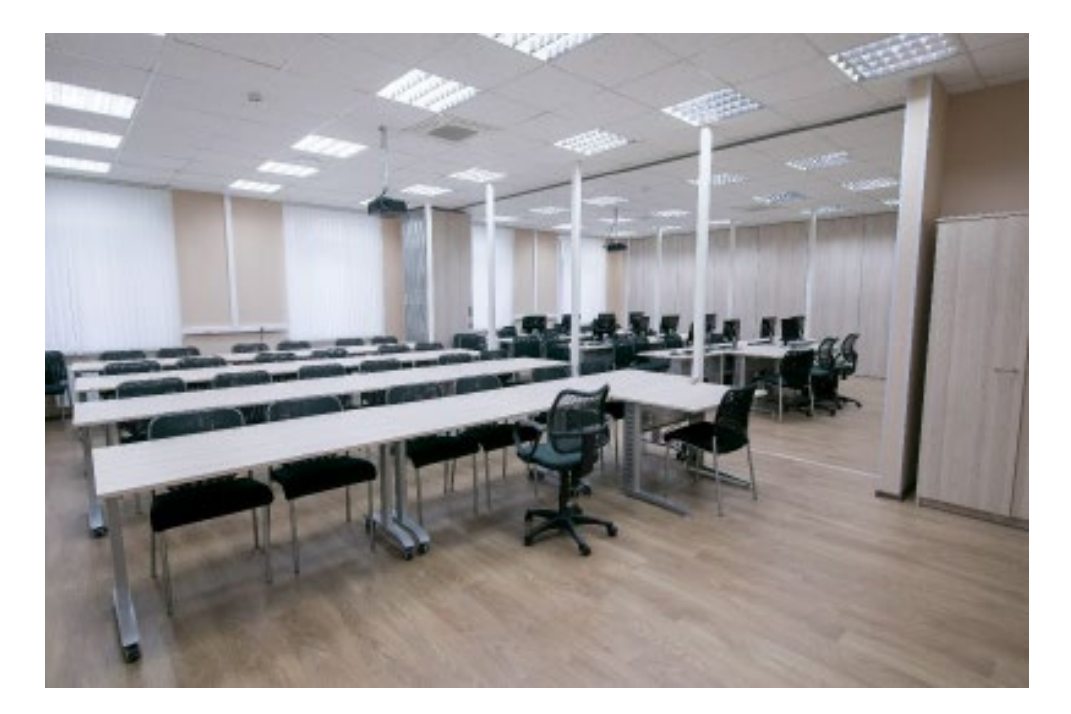

## **Для того что бы воспользоваться аудиторией необходимо:**

- **1. Определить какая часть аудитории необходима.**
- **2. Оставить заявку на [нашем сайте](https://open.spbstu.ru/a217/) в соответствии с календарём занятости.**
- **3. Дождаться ответного письма.**
- **4. Составить служебную записку на имя проректора по образовательной деятельности Панковой Людмилы Владимировны, подписать её и прислать скан в ответном письме. В служебной записке необходимо указать необходимую часть аудитории и количество людей.**